# Cheatography

# Closing Entries by [Cshortla](http://www.cheatography.com/cshortla/) via [cheatography.com/32889/cs/10242/](http://www.cheatography.com/cshortla/cheat-sheets/closing-entries)

### **Closing Process**

Must do at the end of the accounting period *after* financial statements have been completed. It prepares accounts for next accounting period. The **purpose** is to

1. Reset Revenue,expenses, and dividend accounts back to zero for the end of the accounting period.

2. Helps summarize the revenues and expenses for that period.

### **Steps for Closing**

1. **Identify** what accounts need to be closed

2. **Record** and post the entries to be closed

3. **Prepare** the post-closing trial balance

## **Temporary/ Permanent accounts**

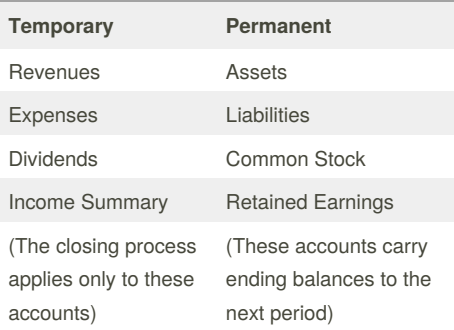

### **Recording Closing Entries**

### **Income Summary**

Is a temporary account (used for CLOSING). The balance equals net income(loss) and it goes to the retained earnings.

Dividends goes to retained earnings.

### By **Cshortla**

[cheatography.com/cshortla/](http://www.cheatography.com/cshortla/)

**Closing Process**

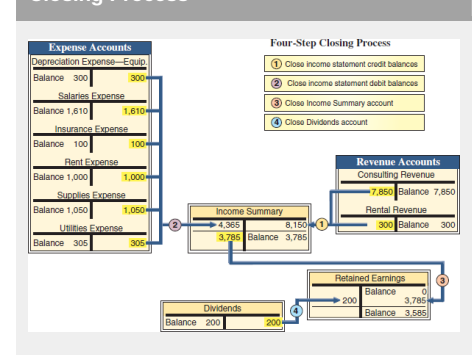

### **Accounting Cycle**

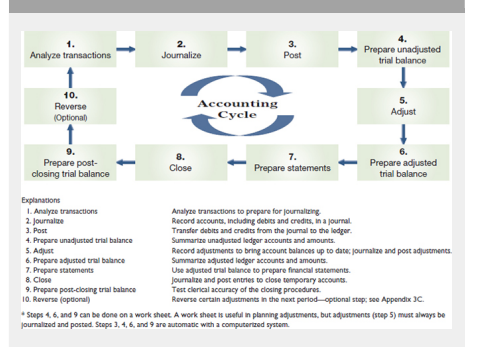

### **Recording Closing Entries**

### Revenues

- 1. They have a debit balance
- 2. Close to income summary, it has a credit balance.
- Expenses
- 1. Close to income summary, it has a debit
- balance.

2. All expenses are going to have a credit balance

Close income summary to retained earnings

1. Income Summary has a debit balance

- 2. Retained Earnings has a credit balance
- Close dividends account
- 1. Retained Earnings is going to have a debit balance
- 2. Dividends has a credit balance

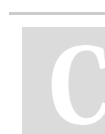

Published 16th December, 2016. Last updated 16th December, 2016. Page 1 of 1.

# Sponsored by **CrosswordCheats.com**

Learn to solve cryptic crosswords! <http://crosswordcheats.com>